# User Guide

**Application Programming Interface for FX Transactions**

EFFECTIVE MARCH 2022

**Strictly Private and Confidential**

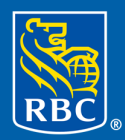

**Investor & Treasury Services**  © Copyright Royal Bank of Canada 2019. RBC Investor & Treasury Services™ (RBC I&TS) is a global brand name and is part of Royal Bank of Canada. RBC I&TS operates primarily through the following companies: Royal Bank of Canada, RBC Investor Services Trust and RBC Investor Services Bank S.A., and their branches and affiliates. In Luxembourg, RBC Investor Services Bank S.A. is authorized, supervised and regulated by the Commission de Surveillance du Secteur Financier (CSSF), and jointly supervised by the European Central Bank (ECB). In the United Kingdom (UK), RBC I&TS operates through RBC Investor Services Trust, London Branch and Royal Bank of Canada, London Branch, authorized and regulated by the Office of the Superintendent of Financial Institutions of Canada. Authorized by the Prudential Regulation Authority. Subject to regulation by the Financial Conduct Authority and limited regulation by the Prudential Regulation Authority. Details about the extent of our regulation by the Prudential Regulation Authority are available on request. RBC I&TS UK also operates through RBC Europe Limited, authorized by the Prudential Regulation Authority, and regulated by the Financial Conduct Authority and the Prudential Regulation Authority. Additionally, RBC I&TS' trustee and depositary services are provided through RBC Investor Services Bank S.A., London Branch, authorized by the CSSF and ECB, and subject to limited regulation by the Financial Conduct Authority and Prudential Regulation Authority. Details about the extent of our regulation by the Financial Conduct Authority and the Prudential Regulation Authority are available on request. RBC Investor Services Bank S.A. maintains a representative office supervised by the Federal Reserve Bank of New York. RBC Investor Services Trust (Australian Branch) is licensed and regulated by the Australian Securities and Investment Commission, Australian Financial Services licence number 295018. Details about the extent of our regulation by the Australian Securities and Investment Commission are available on request. RBC Investor Services Trust Singapore Limited is licensed by the Monetary Authority of Singapore (MAS) as a Licensed Trust Company under the Trust Companies Act and approved by MAS to act as a trustee of collective investment schemes authorized under S286 of the Securities and Futures Act. RBC Investor Services Trust Singapore Limited is also a Capital Markets Services Licence Holder issued by MAS under the Securities and Futures Act in connection with its activities of acting as a custodian. RBC Offshore Fund Managers Limited is regulated by the Guernsey Financial Services Commission in the conduct of investment business. Registered company number 8494. RBC Fund Administration (CI) Limited is regulated by the Jersey Financial Services Commission in the conduct of fund services and trust company business in Jersey. Registered company number 52624. RBC Investor Services Bank S.A. is a restricted license bank authorized by the Hong Kong Monetary Authority to carry on certain banking business in Hong Kong. RBC Investor Services Trust Hong Kong Limited is regulated by the Mandatory Provident Fund Schemes Authority as an approved trustee. Royal Bank of Canada, Hong Kong Branch, is regulated by the Hong Kong Monetary Authority and the Securities and Futures Commission.

® / ™ Trademarks of Royal Bank of Canada. Used under licence.

# **Contents**

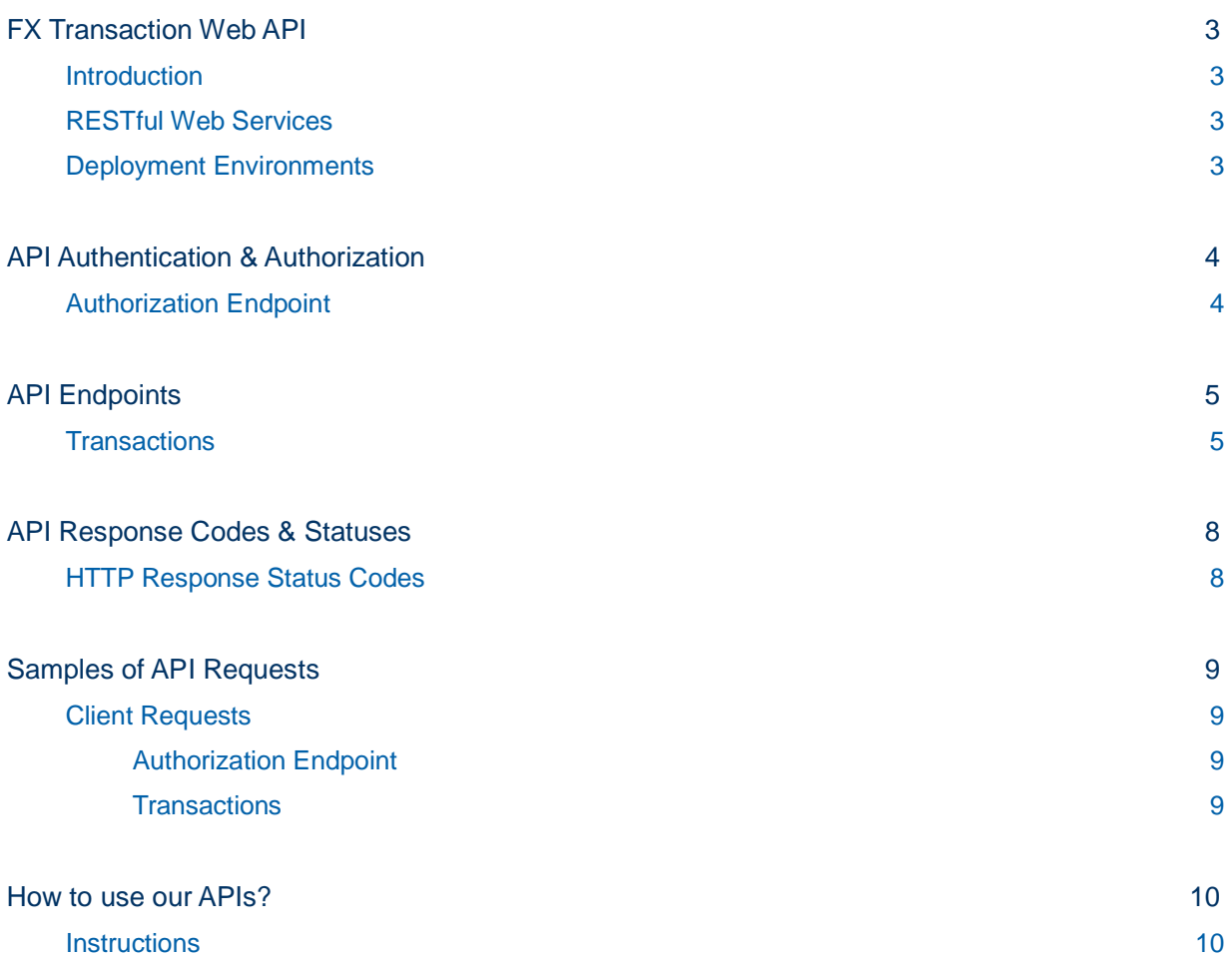

#### **Introduction**

This is a manual of web service Application Programming Interface (API) for RBC Investor & Treasury Services (I&TS), FX Transactions. The readers of this document are expected to be application developers with basic knowledge of APIs and web services. The FX Transaction Web API will be used by the clients to get foreign exchange details from our transaction execution application whenever they require.

APIs are mechanisms through which value is exchanged between counterparties. They serve as powerful building blocks around most applications creating new customer experiences. RBC I&TS' aim of FX Transaction Web API is to enable clients' to access everyday foreign exchange transactions for their accounts. This mandate includes spot, forward and swap foreign exchange transactions.

All calls to our APIs are validated and authorized in a secure manner. Returned data sets are based on the level of access clients have and information they require. Foreign exchange data sets are available daily based on trade date.

#### RESTful Web Services

Our APIs are designed as web services with Representational State Transfer (REST) architectural style. Web services are exposed to client applications via communication channels called endpoints that are represented with external Uniform Resource Locators (URLs) of particular services. Each endpoint (one end of the communication channel) uses a Hypertext Transfer Protocol (HTTP) request method allowing them to receive the particular data. So, clients can decide to call a specific service to get the data they require. This makes our APIs into building blocks that can seamlessly integrate with clients' backend systems, application infrastructures, or data warehouses.

- clients can **use a programming language of their choice to call APIs** and receive data
- **API response payloads are in JSON** (JavaScript Object Notation) format by default
- **APIs validate each user call against the user profile and appropriate access to data**
- APIs use the industry-standard OAuth (Open Authorization) protocol for authorization
- we maintain an audit trail table for every API call for audit purposes (logging user details, date & time, or request & response payloads)

#### Deployment Environments

The FX transaction Web API is deployed and executed in particular environments to manage their governance and API lifecycle. The production environment (PROD) is for live API products (listed in the table below).

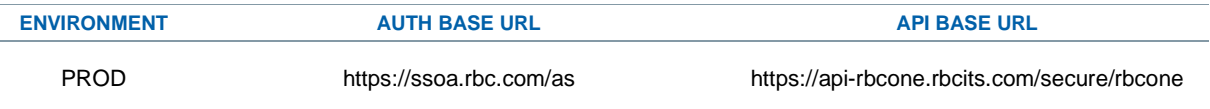

## Authorization Endpoint

Descriptor: request the access token for authorizing API calls.

This is a separate API endpoint to authorize clients' API calls and access data. It authenticates clients and then issues their access token. This token is used in the API request payload of any API calls to our endpoints.

- the access token has its issue time and expire time for the client app security purposes
- clients have to **provide their user credentials to get their access token**
- clients have to **get a new access token once their token expires**
- clients have to **use specific user credentials & AUTH BASE URL pertaining to deployment environment** of API endpoints they would like to get authorized for (make successful API calls)

#### **API Request**

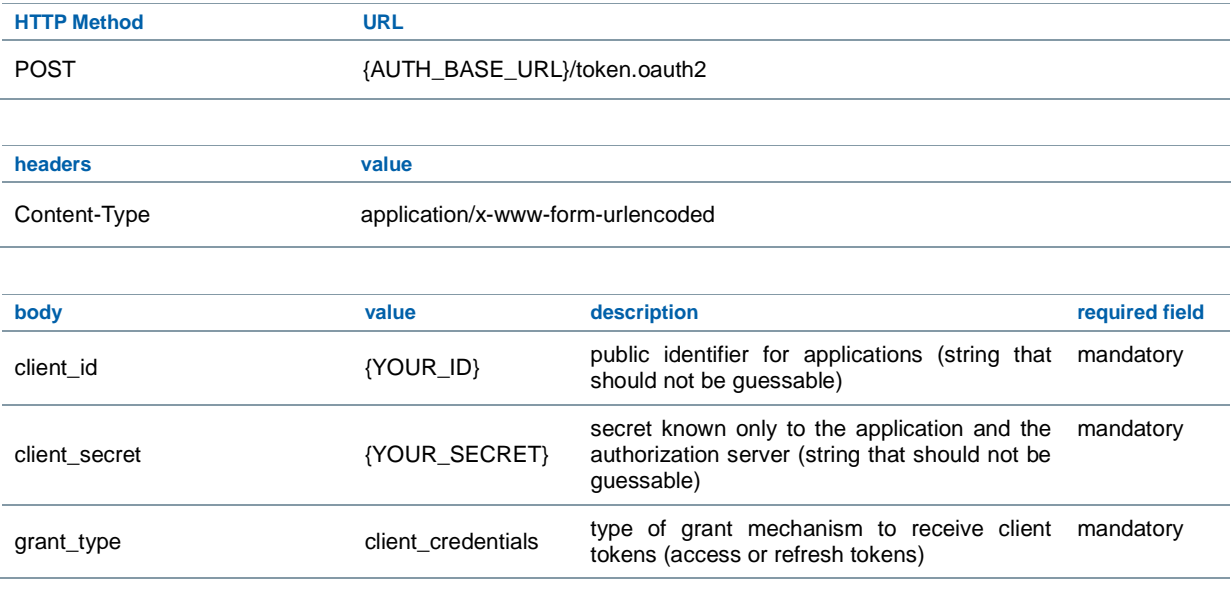

#### **API Response**

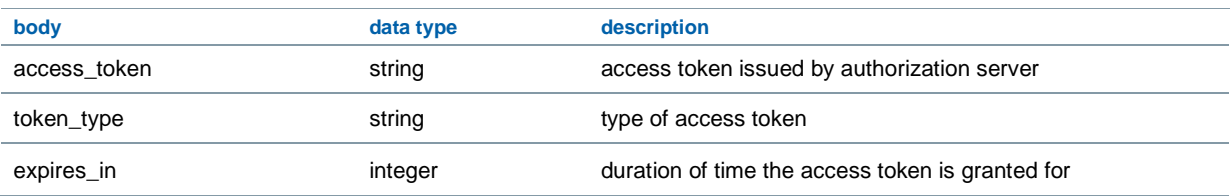

#### **Transactions**

Descriptor: get the FX transactions data based on trade date.

This web method will return a list of all FX Standing Instructions for the client which have been made within the past 1 year. If no date is selected in the optional date parameters, it will default to the previous day. It returns data that has been audited and reconciled.

#### **API Request**

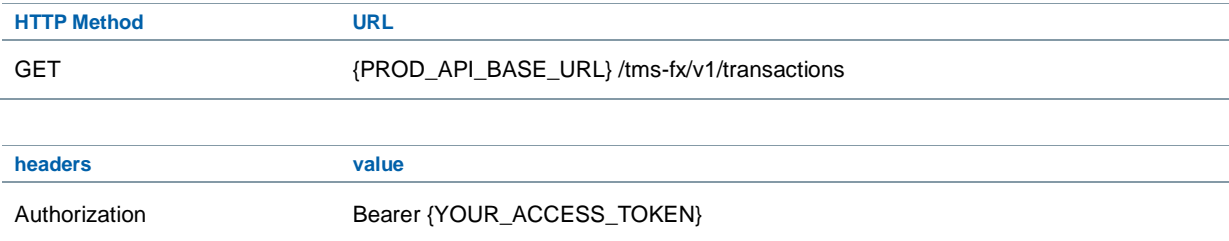

#### **API Request Parameters**

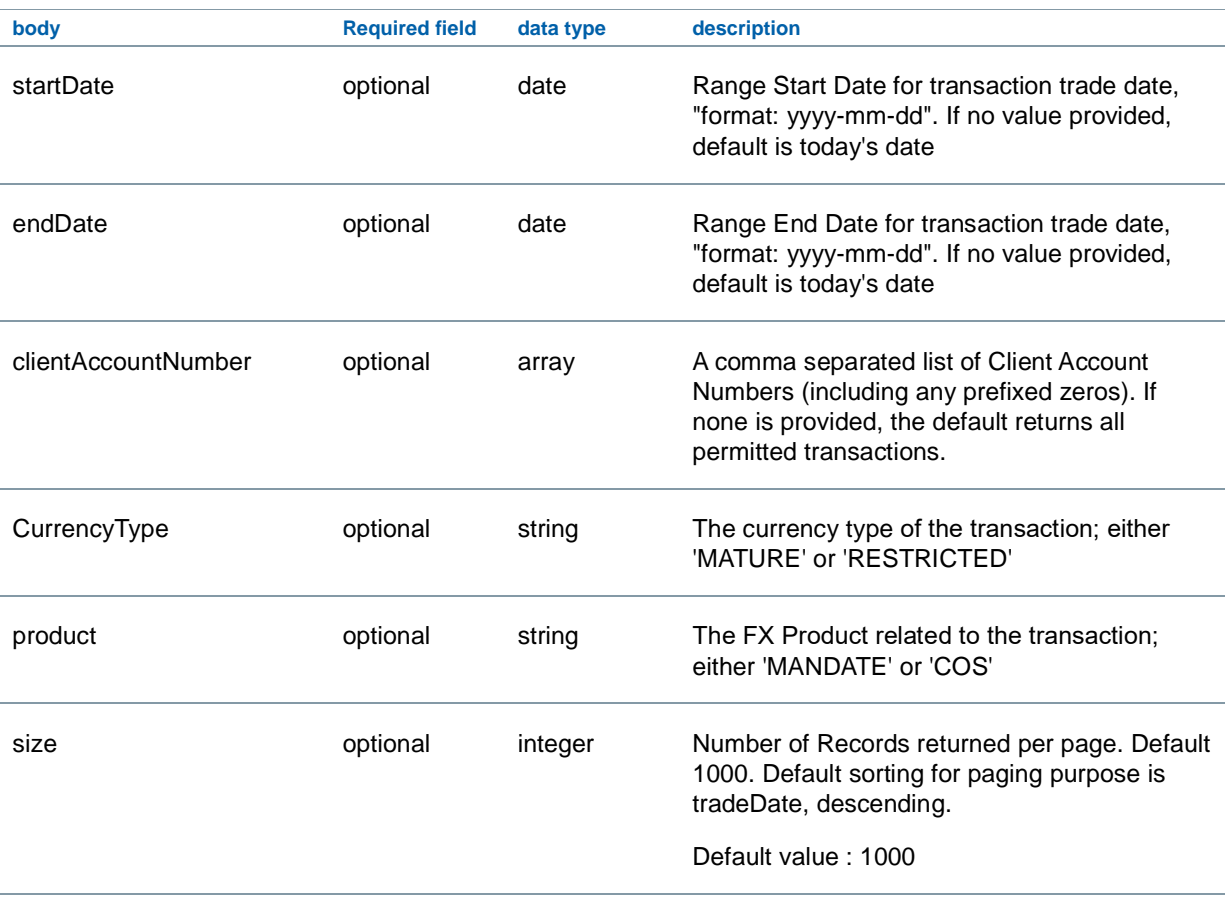

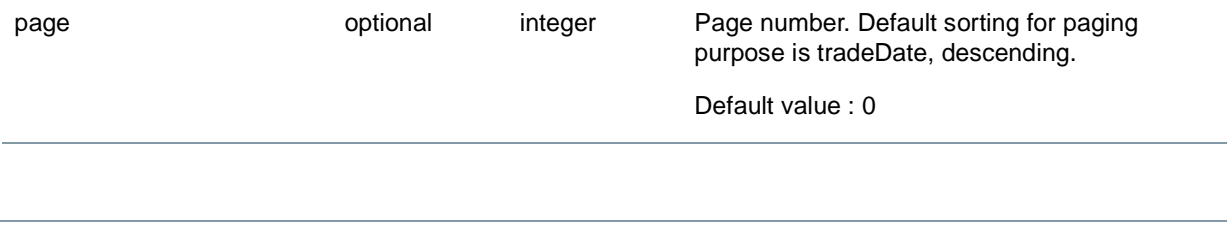

#### **API Response**

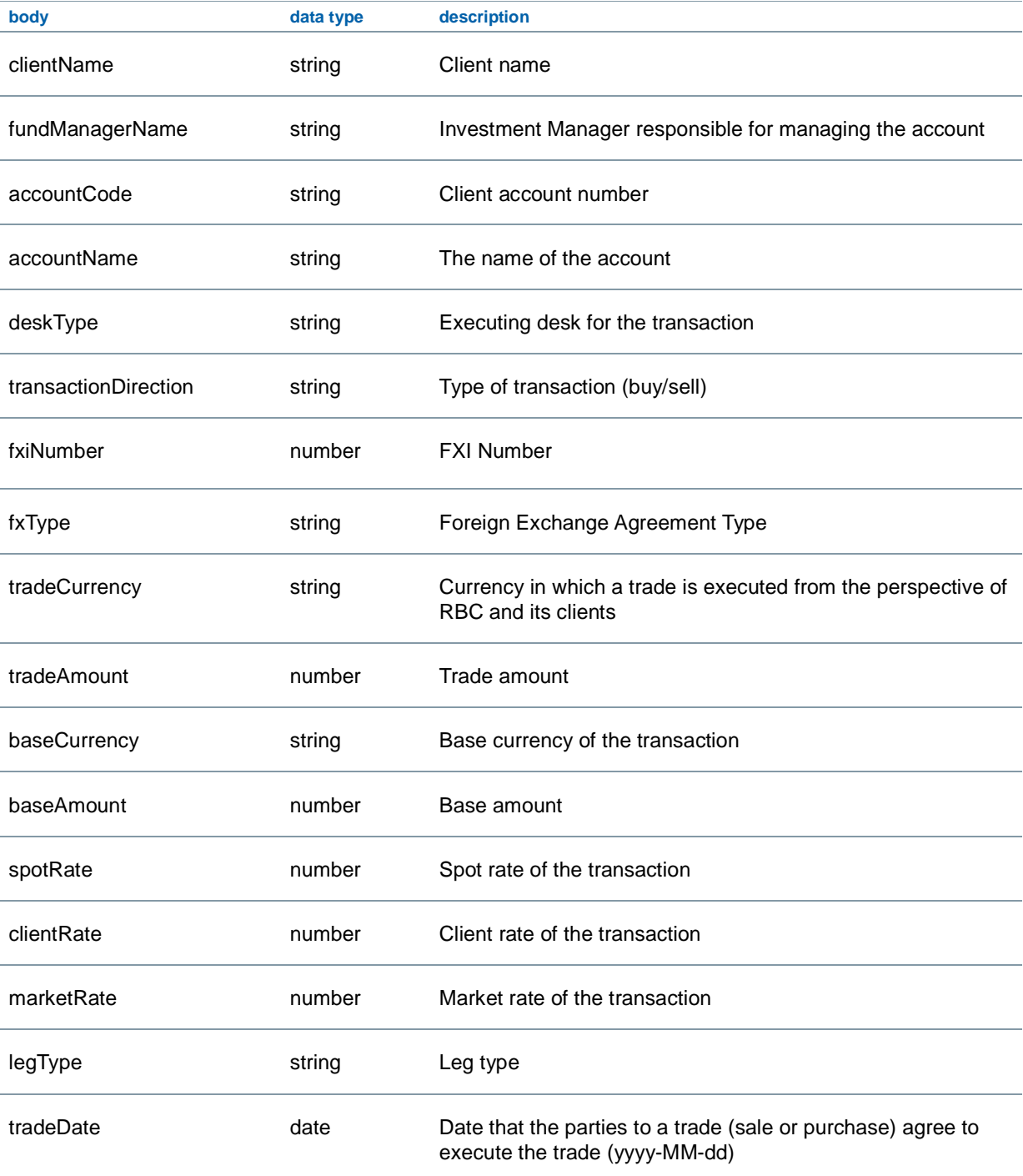

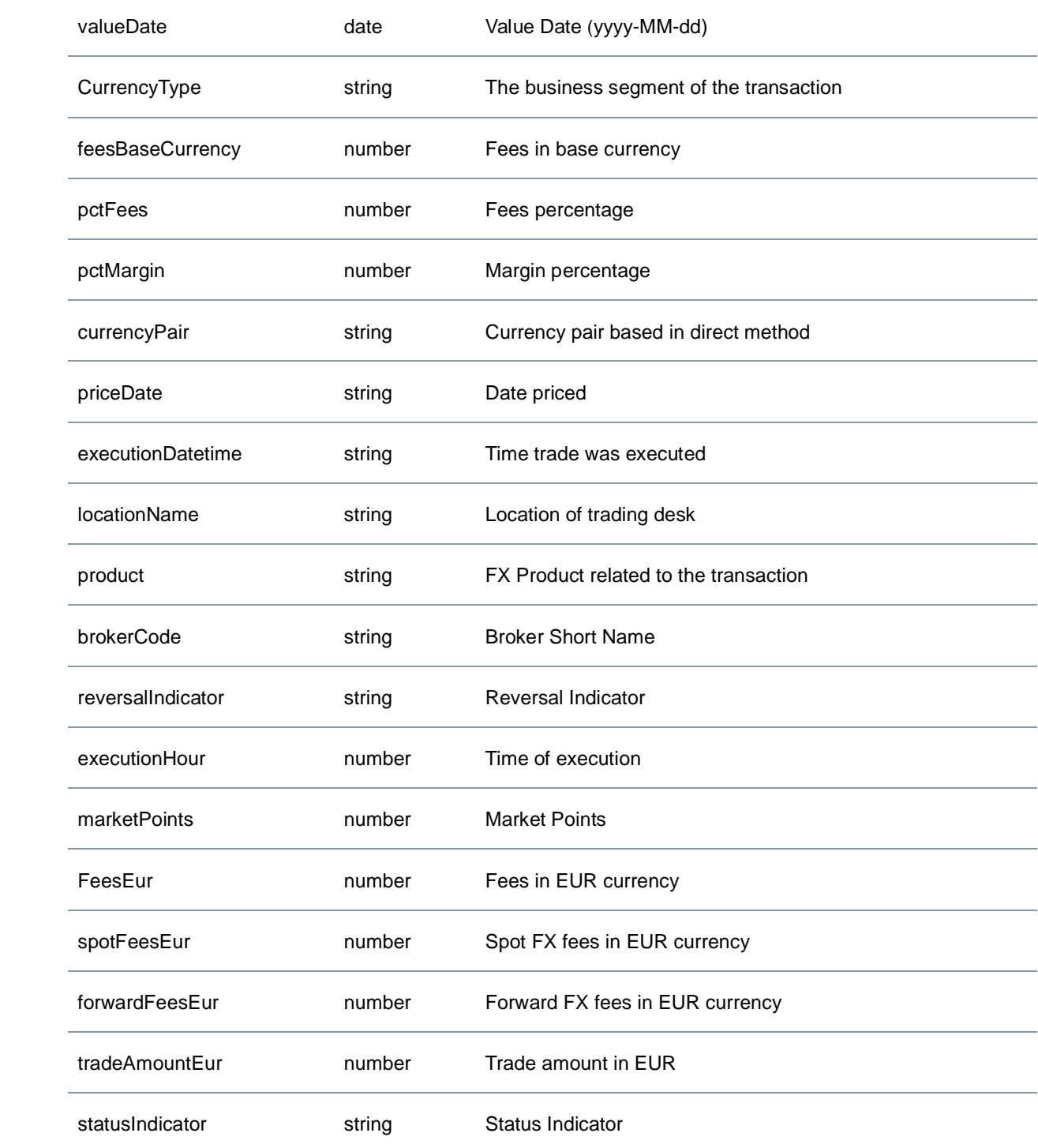

.

# HTTP Response Status Codes

The FX transaction Web APIs use the standard HTTP status codes, that server issues in response to client requests. They are separated into five classes. The first of three digits defines the class of response. Digit 1 denotes **informational** class, 2 for **successful**, 3 for **redirection**, 4 for **client error**, and 5 for **server error** class. The below table highlights the particular status codes.

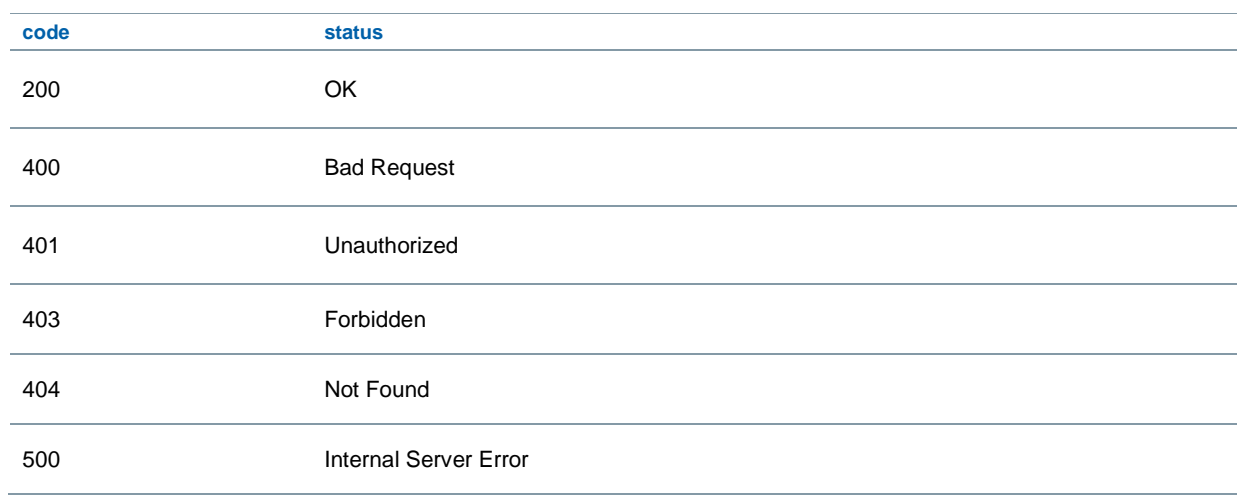

# Samples of API Requests

## Client Requests

Clients can create network requests to our API endpoints with the below client URL (cURL) syntax. The cURL is a Command-Line Interface (CLI) tool for transferring data, which are specified with URL syntax. It is an easy way to test APIs straight from the CLI.

#### Authorization Endpoint

curl -X POST \ {AUTH\_BASE\_URL}/token.oauth2 \ -H 'Content-Type: application/x-www-form-urlencoded' \ -d 'client\_id={YOUR\_ID}&client\_secret={YOUR\_SECRET}&grant\_type=client\_credentials'

### **Transactions**

curl -X GET

"{PROD\_API\_BASE\_URL} "/tms-fx/v1/transactions"

-H 'Authorization: Bearer {ACCESS\_TOKEN}'

#### **Instructions**

Below are user instructions described in few steps. It allows clients to first try to consume our APIs in PROD deployment environment, before they integrate APIs with their backend systems. The required test files and user credentials are supplied separately to clients.

- **1. Download & install the Postman tool** (a friendly GUI to consume APIs).
	- Postman can be downloaded from https://www.getpostman.com/downloads/

#### **2. Import our Postman collection & environment**.

- **a.** click on "Import" (top left top corner) in Postman
- **b.** drag and drop the following test files
	- "FX.postman\_collection.json"
	- "FX.postman\_environment.json"
- **3. Select the imported environment** to load the variables for APIs.
	- **a.** click on the dropdown in the top right showing "No Environment"
	- **b.** select the "RBC FX transaction API" environment

#### **4. Get your access token** to call our APIs.

- **a.** click on the "Collections" tab on the left toolbar
- **b.** expand the "RBC FX transaction API" folder
- **c.** click on "POST authorization"
- **d.** click on "Send" button (blue button on the upper right side)

#### **5. Execute the APIs**.

- **a.** click on the "Collections" tab on the left toolbar
- **b.** expand the "RBC FX transaction API" folder
- **c.** execute the following API
	- GET FX All transactions